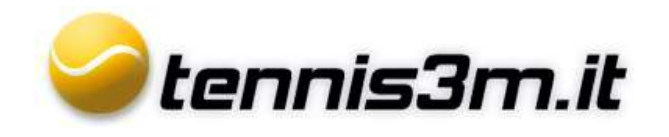

## **Visualizza tabellone torneo**

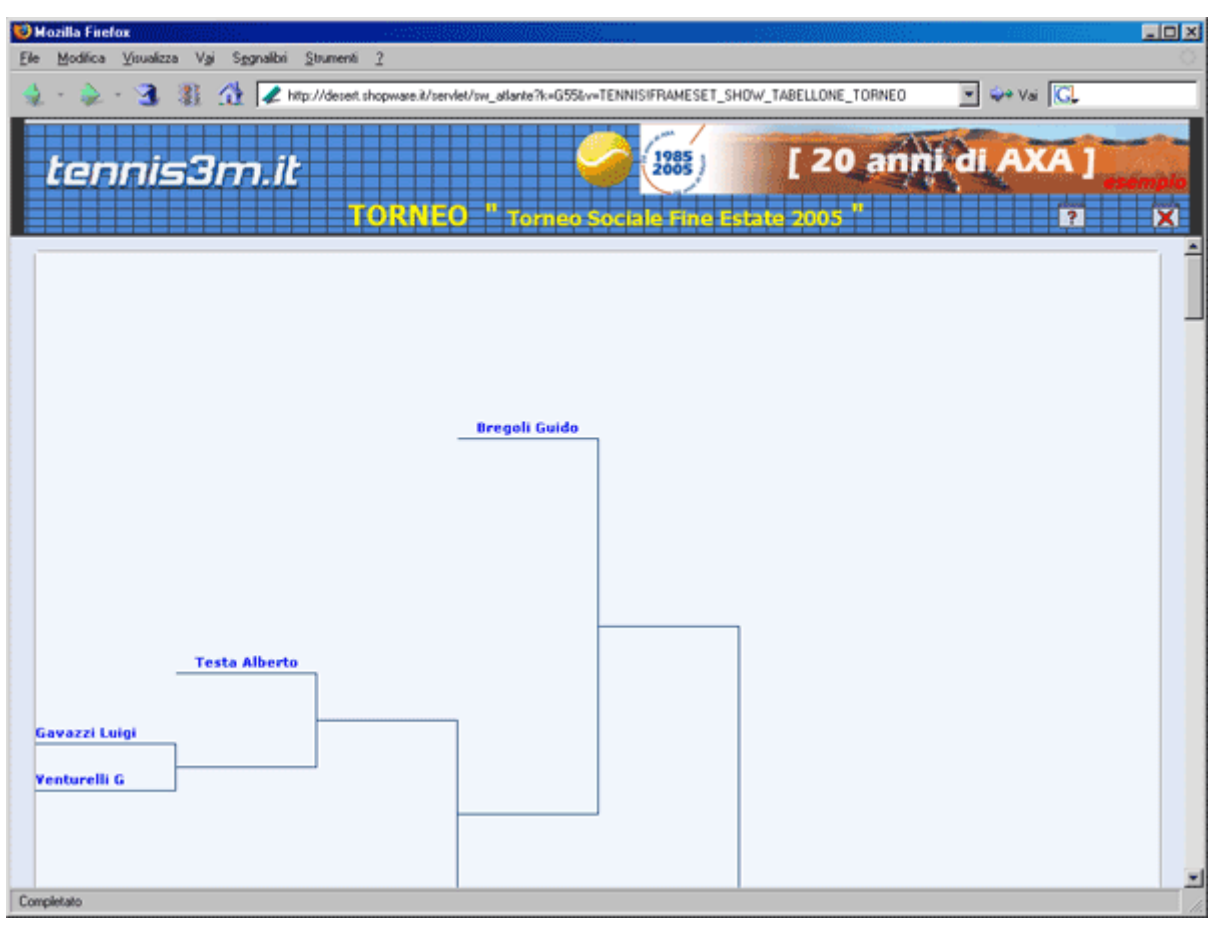

In Mostra tabellone viene visualizzato il tabellone del torneo con i risultati degli incontri disputati.

## **Cliccando sul nome del giocatore è possibile aprire la scheda personale.**